# **4. Operazioni**

#### **4.1. Codice dell'operazione**

Op 1.2

## **4.2. Linea di intervento**

Linea d'intervento I: diffusione della conoscenza nella comunità dei cittadini

## **4.3. Titolo operazione**

1.2 – Servizi di Internet Point

# **4.4. Descrizione dell'operazione**

SERVIZI DI INTERNET POINT negli uffici pubblici, nelle scuole, nei siti culturali ed archeologici e nelle sedi istituzionali ritenute idonee all'accoglienza di una utenza portatrice di interessi.

## **4.5 Gruppi bersaglio**

- ¾ scuole
- ¾ studenti
- ¾ associazioni
- ¾ cittadini non dotati di postazioni internet personali

#### **4.6. Risultati attesi**

- aumento del nº di accessi/gruppo bersaglio;
- Utilizzo del Sistema ;

# **4.7. Costi dell'operazione**

Specifica il costo totale dell'operazione e come esso è ripartito nelle singole voci di costo. Le voci di costo della singola operazione devono essere pari alle somme delle analoghe voci di costo delle attività relative. Per una descrizione delle singole voci di costo si rimanda al punto 1.9.

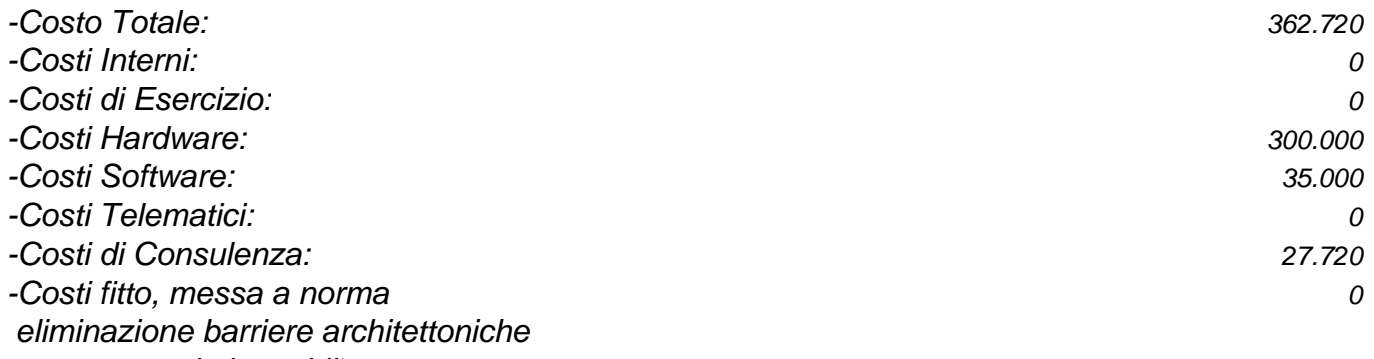

 *e attrezzaggio immobili*

## **4.8. Attività dell'operazione Op.1.2 – Servizi di Internet Point**

*4.8.1.Op1.2-A1 Codice dell'attività* A1

# *4.8.2. Op.2-A1 Nome*

Locali Operativi

# *4.8.3. Op1.2-A1 Descrizione*

L'attività consiste nell'individuazione dei locali operativi ove risiederanno le varie sedi degli Internet Point, e nella preparazione operativa degli spazi di lavoro, con l'acquisto dell'arredamento e l'installazione della rete locale.

*4.8.4. Op1.2-A1 Durata dell'attività*

Circa 18 settimane

*4.8.5. Op1.2-A1 Costi* Vedi tabella costi allegata.

## *4.8.6. Op1.2-A1 Referente Ente*

Vedi tabella "Referenti Enti" allegata.

# *4.8.7. Op1.2-A1 Fornitore*

Vedi tabella "Fornitori" allegata.

# *4.8.8.Op1.2-A1 Criteri di attivazione*

#### **Condizioni di attivazione**

Delibera Comunale o atto dell'associazione per la concessione in uso dei locali.

## **Attività propedeutiche**

Non ci sono attività propedeutiche

#### *4.8.9.Op1.2-A1 Criteri di completamento* **Condizioni di completamento**

Collaudo della rete locale e bolla di consegna dei mobili

# *4.8.10.Op1.2-A1 Prodotti*

#### **Codice del prodotto** P1.1

#### **Denominazione**

Individuazione ed attivazione dei Locali Operativi

#### **Descrizione**

L'individuazione ed attivazione dei Locali Operativi è condizione essenziale per l'inizio delle altre attività.

#### **Tipo**

• DOCUMENTO

#### **Responsabile** Vedi tabella "Referenti Attività" allegata.

**Codice del prodotto** P<sub>12</sub> **Denominazione** Acquisizione ed allestimento arredamento

## **Descrizione**

Individuato il capitolato relativo ai mobili, bisogna avviare il normale iter procedurale di indizione della gara di fornitura, di assegnazione della fornitura, di consegna e controllo del corretto collocamento dell'arredamento nei locali.

**Tipo** Documento

**Responsabile** Vedi tabella "Referenti Attività" allegata.

#### **Codice del prodotto** P1.3

**Denominazione** Installazione Rete Locale

## **Descrizione**

La Rete Locale installata nei locali individuati come sedi degli Internet Point dovrà essere convogliata verso il gateway di sicurezza.

#### **Tipo**

Tipologia del Prodotto, secondo la classificazione seguente:

• HARDWARE

## **Responsabile**

Vedi tabella "Referenti Attività" allegata.

# *4.8.11.Op1.2-A1 Sotto-Attività*

Non sono previste sotto-attività

#### *4.8.1.Op1.2-A2 Codice dell'attività*  $A<sub>2</sub>$

*4.8.2.Op1.2-A2 Nome* Acquisto Hardware

# *4.8.3.Op1.2-A2 Descrizione*

Individuato il capitolato relativo all'Hardware, bisogna avviare il normale iter procedurale di indizione della gara di fornitura, di assegnazione della fornitura, di consegna e controllo della corretta configurazione sia Software che Hardware delle attrezzature informatiche consegnate.

## *4.8.4.Op1.2-A2. Durata dell'attività*

Circa 13 settimane. Se si considera anche il periodo del contratto di manutenzione 63 settimane.

# *4.8.5.Op1.2-A2 Costi*

Vedi tabella costi allegata.

## *4.8.6.Op1.2-A2 Referente Ente*

Vedi tabella "Referenti Enti" allegata.

## *4.8.7.Op1.2-A2 Fornitore*

Vedi tabella "Fornitori" allegata.

# *4.8.8.Op1.2-A2 Criteri di attivazione*

# **Condizioni di attivazione**

Predisposizione degli atti di gara

# **Attività propedeutiche**

Tutti i prodotti delle attività A1 ed A3.

# *4.8.9.Op1.2-A2 Criteri di completamento* **Condizioni di completamento**

Firma della bolla di consegna, collaudo dell'hardware installato, firma del contratto di manutenzione.

# *4.8.10.Op1.2-A2 Prodotti*

Lista dei prodotti dell'Attività. Ogni Attività deve avere almeno un prodotto. I prodotti sono identificati da un codice univoco nell'ambito dell'Attività e devono essere specificati secondo quanto definito di seguito. Ciascun prodotto fa diretto riferimento ad una attività o sotto-attività. Un prodotto si intende rilasciato a seguito della firma di un verbale di collaudo da parte del responsabile della relativa attività o sotto-attività.

# **Codice del prodotto**

P2.1 **Denominazione** Individuazione ed attivazione Hardware

# **Descrizione**

In questa fase viene determinato l'hardware necessario alle necessità operative delle singole stazioni degli Internet Point.

#### **Tipo** Tipologia del Prodotto, secondo la classificazione seguente:

• HARDWARE

# **Responsabile**

Vedi tabella "Referenti Attività" allegata.

**Codice del prodotto** P2.2 **Denominazione** Assistenza e manutenzione Hardware

## **Descrizione**

In questa fase viene avviato il periodo di assistenza e manutenzione dell'hardware installato, considerando che la garanzia dello stesso copre i costi di sostituzione dell'hardware danneggiato per tutto il periodo dell'attività.

# **Tipo**

Tipologia del Prodotto, secondo la classificazione seguente:

**SOFTWARE** 

# **Responsabile**

Vedi tabella "Referenti Attività" allegata.

# *4.8.11.Op1.1-A2 Sotto-Attività*

Non sono previste sotto-attività

*4.8.1. Op1.2-A3 Codice dell'attività* A3

# *4.8.2. Op1.2-A3 Nome*

Linee Dati

## *4.8.3. Op1.2-A3 Descrizione*

L'attività consiste nell'ordine e nell'installazione delle linee dati di collegamento dei vari Internet Point

# *4.8.4. Op1.2-A3 Durata dell'attività*

Circa 5 settimane

# *4.8.5. Op1.2-A3 Costi*

Vedi tabella costi allegata.

## *4.8.6. Op1.2-A3 Referente Ente*

Vedi tabella "Referenti Enti" allegata.

# *4.8.7. Op1.2-A3 Fornitore*

Vedi tabella "Fornitori" allegata.

# *4.8.8. Op1.2-A3 Criteri di attivazione*

#### **Condizioni di attivazione**

Fax di richiesta di attivazione delle linee

#### **Attività propedeutiche**

Non ci sono attività propedeutiche

#### *4.8.9. Op1.2-A3 Criteri di completamento* **Condizioni di completamento**

Firma del documento di collaudo del fornitore.

*4.8.10. Op1.2-A3 Prodotti* **Codice del prodotto** P3.1 **Denominazione** Attivazione linee dati.

#### **Descrizione**

L'attivazione delle linee dati permetterà il collegamento delle varie strutture interessate ad Internet.

## **Tipo**

Tipologia del Prodotto, secondo la classificazione seguente:

• HARDWARE

## **Responsabile**

Vedi tabella "Referenti Attività" allegata.

## *4.8.11. Op1.2-A3 Sotto-Attività*

Non sono previste sotto-attività

*4.8.1. Op1.2-A4 Codice dell'attività*  $A<sub>4</sub>$ 

*4.8.2. Op1.2-A4 Nome* Gateway di sicurezza

## *4.8.3. Op1.2-A4 Descrizione*

L'attività consiste nell'individuazione dell'hardware necessario all'attivazione delle necessarie politiche di sicurezza della rete collegata ad Internet, la conseguente predisposizione degli atti di gara, la selezione del fornitore, il collaudo dei beni.

# *4.8.4. Op1.2-A4 Durata dell'attività*

Circa 13 settimane

*4.8.5. Op1.2-A4 Costi* Vedi tabella costi allegata.

*4.8.6. Op1.2-A4 Referente Ente* Vedi tabella "Referenti Enti" allegata.

## *4.8.7. Op1.2-A4 Fornitore*

Vedi tabella "Fornitori" allegata.

# *4.8.8. Op1.2-A4 Criteri di attivazione*

#### **Condizioni di attivazione**

Predisposizione atti di gara.

## **Attività propedeutiche**

Non ci sono attività propedeutiche.

*4.8.9. Op1.2-A4 Criteri di completamento*

**Condizioni di completamento** Collaudo dei beni.

*4.8.10. Op1.2-A4 Prodotti* **Codice del prodotto** P4.1

**Denominazione** Individuazione ed installazione gateway di sicurezza.

## **Descrizione**

L' Individuazione ed installazione gateway di sicurezza permetterà alla rete locale del singolo Internet Point l'accesso in sicurezza ad Internet.

## **Tipo**

Tipologia del Prodotto, secondo la classificazione seguente:

• HARDWARE

#### **Responsabile**

Vedi tabella "Referenti Attività" allegata.

#### **Codice del prodotto**

 $P_4$ 

**Denominazione**

Assistenza al Sistema

#### **Descrizione**

In questa fase viene avviato il periodo di assistenza e manutenzione del gateway Internet installato, considerando che la garanzia dello stesso copre i costi di sostituzione dell'hardware danneggiato per tutto il periodo dell'attività.

Particolare attenzione va posta nel contrattualizzare l'assistenza relativa al sistema di firewall e di proxy installati nel gateway

## **Tipo**

Tipologia del Prodotto, secondo la classificazione seguente:

• DOCUMENTO

**Responsabile** Vedi tabella "Referenti Attività" allegata.

#### **Codice del prodotto**

P4.3

**Denominazione** Workshop-Addestramento

#### **Descrizione**

Formazione del personale all'utilizzo ed al problem solving delle apparecchiature oltre che all'utilizzo di Internet.

## **Tipo**

Tipologia del Prodotto, secondo la classificazione seguente:

• DOCUMENTO

#### **Responsabile**

Vedi tabella "Referenti Attività" allegata.

# *4.8.11. Op1.2-A4 Sotto-Attività*

Non sono previste sotto-attività

*4.8.1. Op1.2-A5 Codice dell'attività* A5

*4.8.2. Op1.2-A5 Nome*

Cancelleria ed Utenze

# *4.8.3. Op1.2-A5 Descrizione*

Con quest'attività si fa fronte alla gestione .operativa corrente, pagando gli eventuali costi delle utenze (ENEL, GAS, AQP) ed i costi della cancelleria.

# *4.8.4. Op1.2-A5 Durata dell'attività*

Circa 53 settimane

*4.8.5. Op1.2-A5 Costi*

Vedi tabella costi allegata.

*4.8.6. Op1.2-A5 Referente Ente* Vedi tabella "Referenti Enti" allegata.

## *4.8.7. Op1.2-A5 Fornitore*

Vedi tabella "Fornitori" allegata.

#### *4.8.8. Op1.2-A5 Criteri di attivazione* **Condizioni di attivazione**

Predisposizione atti di gara.

## **Attività propedeutiche**

Non ci sono attività propedeutiche.

# *4.8.9. Op1.2-A5 Criteri di completamento* **Condizioni di completamento**

Fatture, termine del progettto.

#### *4.8.10. Op1.2-A5 Prodotti* **Codice del prodotto** P5.1

**Denominazione** Utenze ed acquisto cancelleria.

#### **Descrizione**

Pagamento delle utenze di consumo e dei materiali di consumo come carta, cartucce stampanti ecc. .

#### **Tipo**

Tipologia del Prodotto, secondo la classificazione seguente:

• VARIO

#### **Responsabile**

Vedi tabella "Referenti Attività" allegata.

## *4.8.11. Op1.2-A5 Sotto-Attività*

Non sono previste sotto-attività

## *4.8.1. Op1.2-A6 Codice dell'attività*

A6 Servizio di Consulenza ed Assistenza Tecnica

#### *4.8.2. Op1.2-A6 Nome*

Servizio di Consulenza ed Assistenza Tecnica

## *4.8.3. Op1.2-A6 Descrizione*

L'attività consiste nella progettazione dell'operazione e nel controllo del corretto andamento delle procedure di attivazione della stessa

## *4.8.4. Op1.2-A6 Durata dell'attività*

Circa 68 settimane

#### *4.8.5. Op1.2-A6 Costi*

Vedi tabella costi allegata.

## *4.8.6. Op1.2-A6 Referente Ente*

Vedi tabella "Referenti Enti" allegata.

## *4.8.7. Op1.2-A6 Fornitore*

Vedi tabella "Fornitori" allegata.

# *4.8.8. Op1.2-A6 Criteri di attivazione*

**Condizioni di attivazione**

Assegnazione dell'incarico

#### **Attività propedeutiche**

Non ci sono attività propedeutiche.

# *4.8.9. Op1.2-A6 Criteri di completamento*

**Condizioni di completamento**

Termine del workshop addestramento..

*4.8.10. Op1.2-A6 Prodotti* **Codice del prodotto**

P6.1

#### **Denominazione**

Servizio di Consulenza ed Assistenza Tecnica

#### **Descrizione**

Il servizio di consulenza permette ai gestori del progetto di ottenere il miglior rapporto costo beneficio relativo all'attività oggetto della consulenza.

#### **Tipo**

Tipologia del Prodotto, secondo la classificazione seguente:

• DOCUMENTO

## **Responsabile**

Vedi tabella "Referenti Attività" allegata.

## *4.8.11. Op1.2-A6.1 Sotto-Attività*

Non ci sono sotto-attività

## **Tipo**

Tipologia del Prodotto, secondo la classificazione seguente:

• DOCUMENTO

## **Responsabile**

Vedi tabella "Referenti Attività" allegata.

## *4.8.11. Op1.1-A6.1 Sotto-Attività*

Non ci sono sotto-attività

# *5.1 MILESTONE DI MONITORAGGIO*

## *5.1.1 Nome*

Inizio

*5.1.1 Descrizione* Avvio dell'Operazone

*5.1.1 Data* 11^ Settimana

*5.1.1 Attività Propedeutiche* **Nessuna** 

*5.1.2 Nome* Prima Liquidazione

# *5.1.2 Descrizione*

Termine della consegna e dell'installazione dell'hardware e del software

*5.1.2 Data* 29^ Settimana

*5.1.2 Attività Propedeutiche* Nessuna

*5.1.3 Nome* Seconda Liquidazione

## *5.1.3 Descrizione*

Termine dell'addestramento all'uso degli internet point

*5.1.3 Data* 34^ Settimana

*5.1.3 Attività Propedeutiche* **Nessuna** 

*5.1.4 Nome* Finale

#### *5.1.3 Descrizione*

Fine del Progetto

*5.1.4 Data* 78^ Settimana

#### *5.1.4 Attività Propedeutiche* **Nessuna**

# *5.1 MILESTONE DI PROGETTO*

#### *5.2.1 Nome*

a

# *5.2.1 Descrizione*

Controllo operativo sull'effettivi funzionamento delle linee dati installate

#### *5.2.1 Data*

24^ settimana

#### *5.2.2 Nome*

b

## *5.2.2 Descrizione*

Controllo operativo sullo stato delle installazioni nell'ambito di tutti gli internet point.

#### *5.2.2 Data*

28^ settimana

## *5.2.3 Nome*

 $\mathbf{c}$ 

## *5.2.3 Descrizione*

Controllo operativo sullo stato dell'avviamento delle attività in tutti gli internet point.

*5.2.3 Data* 33^ settimana

#### *5.2.4 Nome* d

## *5.2.4 Descrizione*

# Verifica finale dell'attività

# *5.2.4 Data*

78^ settimana